## Autocad does not open have any tabs or panels

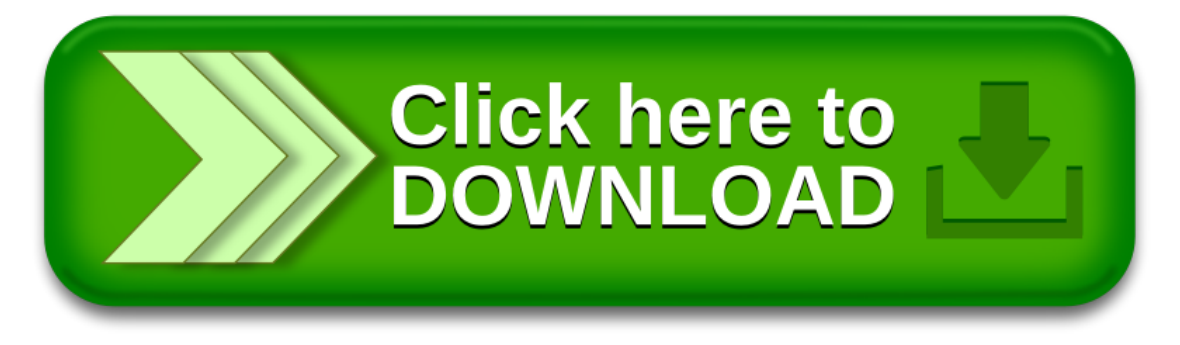